# **como visualizar minhas apostas on line**

### **Autor: jandlglass.org Palavras-chave: como visualizar minhas apostas on line**

#### **Resumo:**

**como visualizar minhas apostas on line : Explore o arco-íris de oportunidades em jandlglass.org! Registre-se e ganhe um bônus exclusivo para começar a ganhar em grande estilo!** 

### Passos simples para recuperar seu login

Se você esqueceu seu login ou senha da Aposta Ganha, não se preocupe. Recuperar o acesso à **como visualizar minhas apostas on line** conta é fácil e rápido. Siga estes passos:

1. Acesse a página inicial da Aposta Ganha (https://apostaganha.bet/).

2. Clique no botão "Login" no canto superior direito da página.

3. Abaixo do botão "Login", clique em **como visualizar minhas apostas on line** "Esqueceu **como visualizar minhas apostas on line** senha?".

**conteúdo:**

## **como visualizar minhas apostas on line**

# **Charles Leclerc ganhou o Grande Prêmio de Mônaco: vitória histórica como visualizar minhas apostas on line casa**

Charles Leclerc venceu o Grande Prêmio de Mônaco, o piloto da Ferrari conquistou **como visualizar minhas apostas on line** primeira vitória **como visualizar minhas apostas on line como visualizar minhas apostas on line** corrida **como visualizar minhas apostas on line** casa e se tornou o primeiro monegasco a vencer desde que o campeonato mundial de Fórmula Um começou **como visualizar minhas apostas on line** 1950.

Leclerc derrotou Oscar Piastri da McLaren para o segundo e seu companheiro de equipe da Ferrari Carlos Sainz para o terceiro **como visualizar minhas apostas on line** uma corrida marcada por um acidente horrível no primeiro giro envolvendo Sergio Pérez da Red Bull. Lando Norris ficou **como visualizar minhas apostas on line** quarto para a McLaren, George Russell e Lewis Hamilton **como visualizar minhas apostas on line** quinto e sétimo para os Mercedes, com o campeão mundial, Max Verstappen, **como visualizar minhas apostas on line** sexto para a Red Bull.

### **Uma vitória controlada**

A corrida **como visualizar minhas apostas on line** Monte Carlo foi um processo tedioso após o acidente, uma condução que Leclerc controlou com precisão admirável, mas sem muita emoção a partir da frente. Com os dez primeiros terminando exatamente **como visualizar minhas apostas on line** suas posições no grid, não houve sequer uma tentativa séria de ultrapassagem entre eles e, enquanto Verstappen percorria **como visualizar minhas apostas on line** um trânsito perfunatório para garantir a sexta posição, a única verdadeira importância foi que **como visualizar minhas apostas on line** vantagem no campeonato sobre Leclerc foi reduzida para 31 pontos.

### **Fim de uma maldição**

A multidão **como visualizar minhas apostas on line** casa claramente não se importava com a forma como a vitória veio à medida que celebravam e Leclerc estava absolutamente eufórico com **como visualizar minhas apostas on line** primeira vitória **como visualizar minhas apostas on line como visualizar minhas apostas on line** corrida **como visualizar minhas apostas on line** casa, vindo no sexto ensaio, depois de nunca ter conseguido chegar ao pódio anteriormente. Ele se tornou conhecido como a maldição de Monaco de Leclerc, uma série de corridas **como visualizar minhas apostas on line** que mesmo as suas melhores chances pareciam condenadas a falhar.

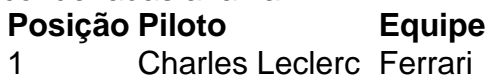

- 2 Oscar Piastri McLaren
- 3 Carlos Sainz Ferrari
- 4 Lando Norris McLaren
- 5 George Russell Mercedes
- 6 Max Verstappen Red Bull

Em 2006, Martin Myers entrou **como visualizar minhas apostas on line** um raspado sobre o cigarro. Ele perguntou a uma jovem se ele tinha bichas 7 de reposição, e este recusou-se dar para ela alguma coisa; Myers veio da conhecida família Traveller: O homem fez comentários 7 depreciativos acerca dos viajantes por isso os seus amigos desistiram das coisas bonitas que lhe fizeram quando não deu nenhum 7 cigarros ao seu filho!

O jovem fugiu. Ele então foi à polícia **como visualizar minhas apostas on line** Luton e contoulhes o que tinha acontecido, a 7 Polícia estava familiarizada com Myers; ele já havia condenado por dirigir perigosamente: assaltos de carro ou roubo – Myers era 7 preso acusado pela tentativa do furto nas ruas da cidade no dia 8 março 2006, recebeu uma tarifa mínima para 7 19 meses até 27 dias antes dele ser executado na prisão ndia

Myers, 42 anos de idade já cumpriu 18 esculpiu 7 por tentativa do roubo daquele cigarro. Foi-lhe dada uma sentença indeterminada conhecida como prisão para proteção pública (IPP). Isso significava 7 que enquanto ele poderia ser libertado após 19 meses ou 27 dias também podia ficar preso até 99 ano; o 7 IPF foi usado pela primeira vez na Inglaterra **como visualizar minhas apostas on line** 2005, tendo sido introduzido pelo Partido Trabalhista no 2003 a fim 7 da detenção das pessoas presas com risco significativo perante os seus crimes graves:

#### **Informações do documento:**

Autor: jandlglass.org Assunto: como visualizar minhas apostas on line Palavras-chave: **como visualizar minhas apostas on line** Data de lançamento de: 2024-08-08